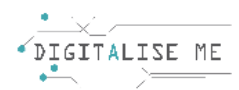

## **ΣΧΕΔΙΟ ΜΑΘΗΜΑΤΟΣ ΓΙΑ ΕΚΠΑΙΔΕΥΤΕΣ ΕΝΗΛΙΚΩΝ/ ΕΚΠΑΙΔΕΥΤΙΚΟΥΣ**

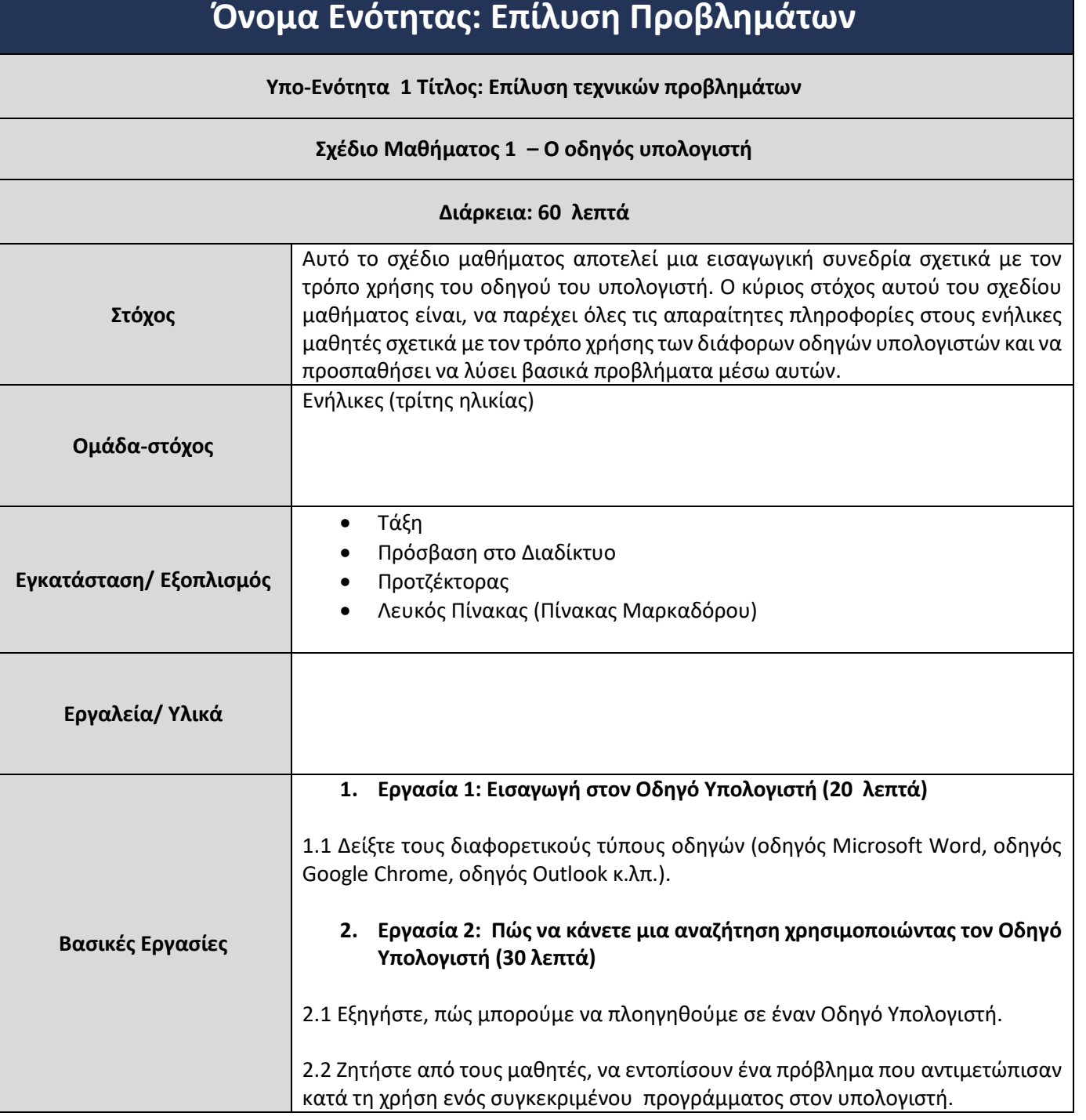

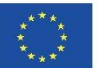

This project has been funded with support from the European Commission. This communication reflects the views only of the author, and the Commission cannot be held responsible for any use which may be made of the information contained therein. Submission Number: 2019-1-PT01-KA204-060701

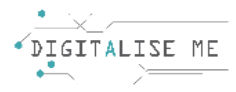

2.3 Ζητήστε από τους μαθητές, να πραγματοποιήσουν μια αναζήτηση, για να εντοπίσουν πιθανές λύσεις στο προηγούμενο πρόβλημα χρησιμοποιώντας τον οδηγό υπολογιστή.

2.4 Ζητήστε από τους μαθητές, να ακολουθήσουν βήμα προς βήμα τις συμβουλές που προτείνει ο Οδηγός.

**3. Εργασία 3: Σύνοψη (10 λεπτά)**

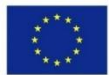

Co-funded by the Erasmus+ Programme of the European Union This project has been funded with support from the European Commission. This communication reflects the views only of the author, and the Commission cannot be held responsible for any use which may be made of the information contained therein. Submission Number: 2019-1-PT01-KA204-060701